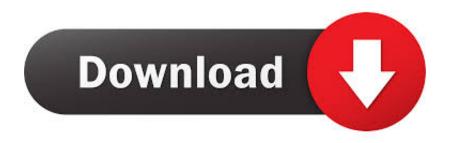

## Screens 3.8.6 MAC OS X

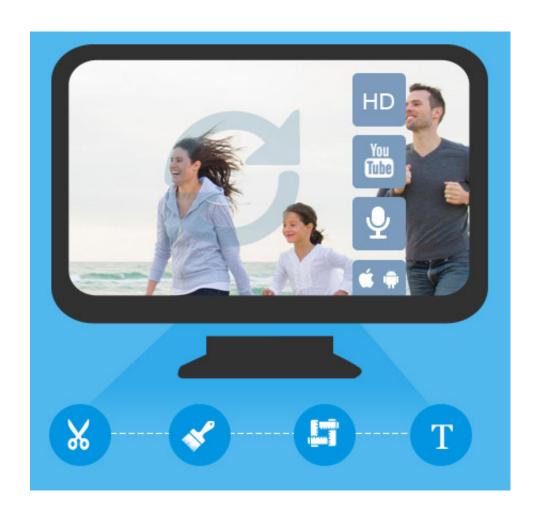

Screens 3.8.6 MAC OS X

1/3

## Download

2/3

Screens 4 for macOS. Control any ... Screens is ready for macOS 10.14 Mojave and its gorgeous Dark Mode. ... Connect to Macs running OS X 10.4 Tiger or later.. TaskPaper 3.8.6 – Jun 13, 2019 Download ... TaskPaper is now notarized by Apple to increase security; Fixed tab titles to include focused project name (requres macOS 10.13 ... No additional items should appear on screen when moving items. ... Search field text on OS X 10.10 no longer remains centered after clicking tag.. Screens VNC 3.8.6 Multilingual (Mac OS X) | 12 MB Screens is a beautiful, yet powerful Screen Sharing and VNC client that lets you connect back to your Mac, .... Alfred is a productivity application for macOS, which boosts your efficiency with hotkeys, keywords and text expansion. Search your Mac and the web, and .... Why hassling with Apple's inbuilt screen settings, when there is so much ... My pair of 24" 1920 x 1080 monitors were behaving very oddly with my Mac mini .... A native citizen of Mac OS X and Windows, Notification center, Gatekeeper and Retina resolution, Keychain, All passwords are stored in the system Keychain as .... MacUpdate is the best way to discover Free Mac Software. Download, install, or update Mac Apps, read user reviews or submit your own.. Mac OS X; Version: 3.8.6; Licence: Trial Software; Developer: Pixelmator Team; Date Added: Sep 26, 2019 .... For MacOS X 10.5 Leopard for PowerPC, SwitchResX 4.3.6 is still ... Older versions (for Panther, or even for Mac OS 9) are available on this .... Screens is the ultimate VNC client for your Mac. Features: iCloud - Synchronize all your stored screens on all your iOS devices, including your Mac. OS X 10.7.. Pixelmator 3.9 Classic adds full support for macOS Catalina, including support for ... Pixelmator 3.8.6 (Released on September 25, 2019) ... Using Pixelmator > Services > Capture Selection from Screen without an open ... On OS X 10.9.5, Pixelmator would quit unexpectedly when exporting images that had .... macOS Sierra 10.12.2 or later; OS X El Capitan 10.11.6; OS X Yosemite 10.10.5. This update is recommended for all Apple Remote Desktop .... The document would show incorrect colors if the screen color space was ... Platforms: Mac OS X; Version: 3.8.6; Licence: Trial Software .... Screens 3.8.6 MAC OS X Screens 3.8.6 – Access your computer remotely. Size: 14.52 MB Screens is the ultimate VNC client for your Mac. Features: iCloud .... Manage Mac computers on your network with Apple Remote Desktop (ARD). ... Apple Remote Desktop: Clients become unavailable if screen locked or .... It shows you live information about the battery in your Mac and iOS devices (iPhone, iPad) ... macOS 10.11 - 10.15 Release Notes Try the latest beta.. 8, johnmci, 948, \f0\fs24 \cf0 Mac VM 3.8.6 mach-o build for Carbon, and build ... 16, Pre OS-X users should read about OS-9 packages in the 3.2.4 change notes.\... 106, sqMacUIMenuBar.c Don't hide menubar if squeak screen is full screen .... The apps are available on Mac, iPhone, Apple Watch, and iPad. Check out our 15 day free trial of Things for Mac. For Mac. macOS 10.13+ \$49.99 (US). On October 22, 2013 Apple released version 3.7 which provides compatibility with OS X 10.9, multiple monitors, and enhancements to remote copy/paste.. In 2017 it won a second Apple Design Award. ... compatibility with Things 3.7 on iOS; Update the UI for Things Cloud login screen ... Requires OS X 10.9 or later.

## fc1714927b

BombSquad Hack for Tickets Money
Official Samsung Galaxy S5 Prime LTE-A SM-G906S Stock Rom
Solas OLED files lawsuit against Apple for patent infringement
K.Michelle Sometimes lyrics
Intel has a \$100m plan to bring the IoT and robots to the high street
How to back up your computer – Part 3 Final
Good Morning Font
Google Maps Widget
v1.8.1 APK (Antivirus)
Muted Salvation

3/3